## **MediaWiki:Apihelp-query+random-paramfilterredir**

De Topo Paralpinisme

Comment filtrer les redirections.

Récupérée de « [https://www.base-jump.org/topo/index.php?title=MediaWiki:Apihelp](https://www.base-jump.org/topo/index.php?title=MediaWiki:Apihelp-query%2Brandom-param-filterredir)[query%2Brandom-param-filterredir](https://www.base-jump.org/topo/index.php?title=MediaWiki:Apihelp-query%2Brandom-param-filterredir) »

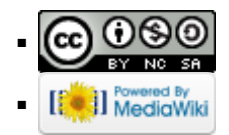